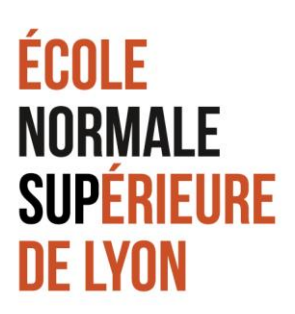

10 octobre 2018

## **CORRESPONDANTS C2i2e DES DÉPARTEMENTS**

*Année universitaire 2018-2019*

Dans chaque département de l'ENS, un enseignant au moins coordonne les activités C2i2e. Il est le référent auprès des étudiants du département. Il est membre du jury de certification.

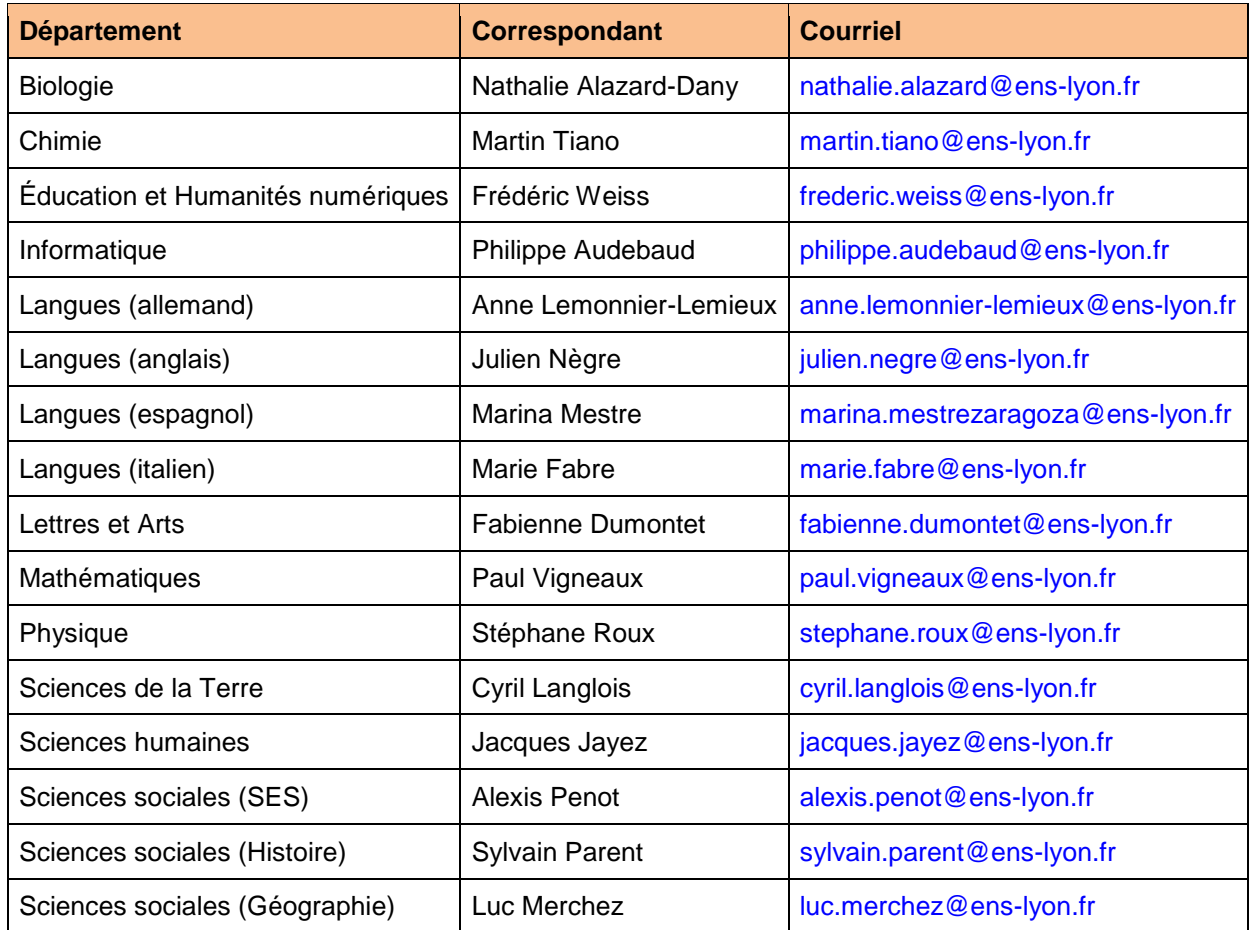

Pour les questions d'ordre général, vous pouvez contacter le correspondant C2i2e officiel pour l'ENS de Lyon : [c2i2e@ens-lyon.fr](mailto:c2i2e@ens-lyon.fr)

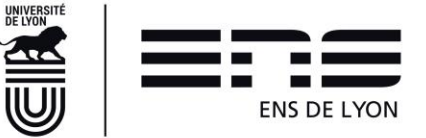